## 100% Pass 70-410 [Exam By Training Greatexam New M](http://www.goexamcollection.com/?p=146)icrosoft 70-410 VCE And PDF Dumps(131-140)

 How to pass 70-410 exam? There is no need to hassle if you are stuck in the 70-410 exam difficulties, Greatexam will assist you right through 70-410 exam with 70-410 PDF and VCE dumps. Greatexam delivers the most comprehensive 70-410 exam preparation material, covering each and every aspect of 70-410 exam curriculum. We ensure you 100% success in 70-410 exam. QUESTION 131 Your network contains an Active Directory domain named contoso.com. The domain contains a server named Server1. Server1 runs Windows Server 2012 R2. On Server1, you create a printer named Printer1. You share Printer1 and publish Printer1 in Active Directory. You need to provide a group named Group1 with the ability to manage Printer1. What should you do? A. From Print Management, configure the Sharing settings of Printer1. B. From Active Directory Users and Computers, configure the Security settings of Server1-Printer1. C. From Print Management, configure the Security settings of Printer1. D. From Print Management, configure the Advanced settings of Printer1. Answer: C QUESTION 132 Your network contains an Active Directory domain named contoso.com. All servers run Windows Server 2012 R2. Client computers run either Windows 7 or Windows 8. All of the computer accounts of the client computers reside in an organizational unit (OU) named Clients. A Group Policy object (GPO) named GP01 is linked to the Clients OU. All of the client computers use a DNS server named Server1. You configure a server named Server2 as an ISATAP router. You add a host (A) record for ISATAP to the contoso.com DNS zone. You need to ensure that the client computers locate the ISATAP router. What should you do? A. Run the Add-DnsServerResourceRecord cmdlet on Server1. B. Configure the DNS Client Group Policy setting of GPO1. C. Configure the Network Options Group Policy preference of GPO1. D. Run the Set-DnsServerGlobalQueryBlockList cmdlet on Server1. Answer: D QUESTION 133 Your network contains an Active Directory domain named contoso.com. The domain contains a server named Server1 that runs Windows Server 2012 R2 and has the Remote Access server role installed. A user named User1 must connect to the network remotely. The client computer of User1 requires Challenge Handshake Authentication Protocol (CHAP) for remote connections. CHAP is enabled on Server1. You need to ensure that User1 can connect to Server1 and authenticate to the domain. What should you do from Active Directory Users and Computers? A. From the properties of Server1, select Trust this computer for delegation to any service (Kerberos only). B. From the properties of Server1, assign the Allowed to Authenticate permission to User1. C. From the properties of User1, select Use Kerberos DES encryption types for this account. D. From the properties of User1, select Store password using reversible encryption. Answer: D QUESTION 134 Your network contains an Active Directory domain named contoso.com. The domain contains a server named Server1 that runs Windows Server 2012 R2. Server1 has the Hyper-V server role installed. Server1 has a virtual switch named RDS Virtual. You replace all of the network adapters on Server1 with new network adapters that support single-root I/O visualization (SR-IOV). You need to enable SR-IOV for all of the virtual machines on Server1. Which two actions should you perform? (Each correct answer presents part of the solution. Choose two.) A. On each virtual machine, modify the Advanced Features settings of the network adapter. B. Modify the settings of the RDS Virtual virtual switch. C. On each virtual machine, modify the BIOS settings. D. Delete, and then recreate the RDS Virtual virtual switch. E. On each virtual machine, modify the Hardware Acceleration settings of the network adapter. Answer: DE QUESTION 135 Your network contains a server named Server1 that runs Windows Server 2012 R2. Server1 is a member of a workgroup. You need to configure a local Group Policy on Server1 that will apply only to non- administrators. Which tool should you use? A. Server Manager B. Group Policy Management Editor C. Group Policy Management D. Group Policy Object Editor Answer: D QUESTION 136 Your network contains an Active Directory domain named contoso.com. The domain contains a server named Server! that runs Windows Server 2012 R2. Server1 contains a virtual machine named VM1 that runs Windows Server 2012 R2. You need to ensure that a user named User1 can install Windows features on VM1. The solution must minimize the number of permissions assigned to User1. To which group should you add User1? A. Administrators on VM1 B. Power Users on VM1 C. Hyper-V Administrators on Server1 D. Server Operators on Server1 Answer: A QUESTION 137 Your network contains an Active Directory domain named adatum.com. The domain contains a member server named LON-DC1. LON-DC1 runs Windows Server 2012 R2 and has the DHCP Server server role installed. The network contains 100 client computers and 50 IP phones. The computers and the phones are from the same vendor. You create an IPv4 scope that contains addresses from 172.16.0.1 to 172.16.1.254. You need to ensure that the IP phones receive IP addresses in the range of 172.16.1.100 to 172.16.1.200. The solution must minimize administrative effort. What should you create? A. Server level policies B. Filters C. Reservations D. Scope level policies Answer: D QUESTION 138 Your network contains an Active Directory forest. The forest contains a single domain named contoso.com. The domain contains four domain controllers. The domain controllers are configured as shown in the following table.

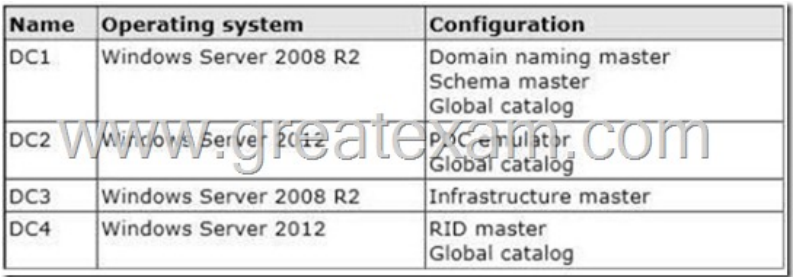

 You plan to deploy a new domain controller named DC5 in the contoso.com domain. You need to identify which domain controller must be online to ensure that DC5 can be promoted successfully to a domain controller. Which domain controller should you identify? A. DC1 B. DC2 C. DC3 D. DC4 Answer: D QUESTION 139 You have a server named Server 1. Server1 runs Windows Server 2012 R2. Server1 has a thin provisioned disk named Disk1. You need to expand Disk1. Which two actions should you perform? (Each correct answer presents part of the solution. Choose two.) A. From File and Storage Services, extend Disk1. B. From File and Storage Services, add a physical disk to the storage pool. C. From Disk Management, extend the volume. D. From Disk Management, delete the volume, create a new volume, and then format the volume. E. From File and Storage Services, detach Disk1. Answer: AB QUESTION 140 Your network contains an Active Directory domain named contoso.com. The domain contains a member server named HVServer1. HVServer1 runs Windows Server 2012 R2 and has the Hyper-V server role installed. HVServer1 hosts two virtual machines named Server1 and Server2. Both virtual machines connect to a virtual switch named Switch1. On Server2, you install a network monitoring application named App1. You need to capture all of the inbound and outbound traffic to Server1 by using App1. Which two commands should you run from Windows PowerShell? (Each correct answer presents part of the solution. Choose two.) A. Get-VM "Server2" | Set-VMNetworkAdapter -IovWeight 1 B. Get-VM "Server1" | Set-VMNetworkAdapter -Allow/Teaming On C. Get-VM "Server1" | Set-VMNetworkAdapter -PortMirroring Source D. Get-VM "Server2" | Set-VMNetworkAdapter -PortMirroring Destination E. Get-VM "Server1" | Set-VMNetworkAdapter -IovWeight 0 F. Get-VM "Server2" | Set-VMNetworkAdapter-AllowTeaming On Answer: CD If you want to prepare for 70-410 exam in shortest time, with minimum effort but for most effective result, you can use Greatexam 70-410 Practice Test which simulates the actual testing environment and allows you to focus on various sections of 70-410 Exam. Our candidates walk into the testing room as confident as a Certification Administrator. So you can pass the exam without any question. http://www.greatexam.com/70-410-exam-questions.html